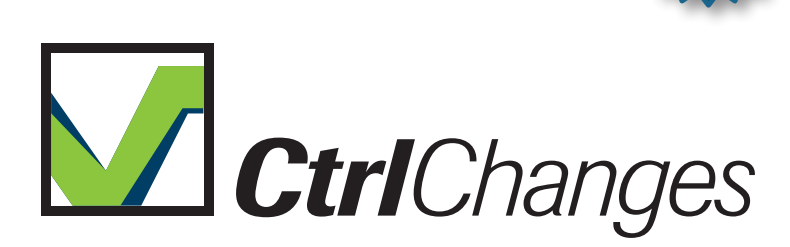

# Manage text changes in InDesign and InCopy

CtrlChanges is a plug-in for InDesign and InCopy users that require a clear and accurate solution to a common problem – to visually be able to see what has been changed in a document.

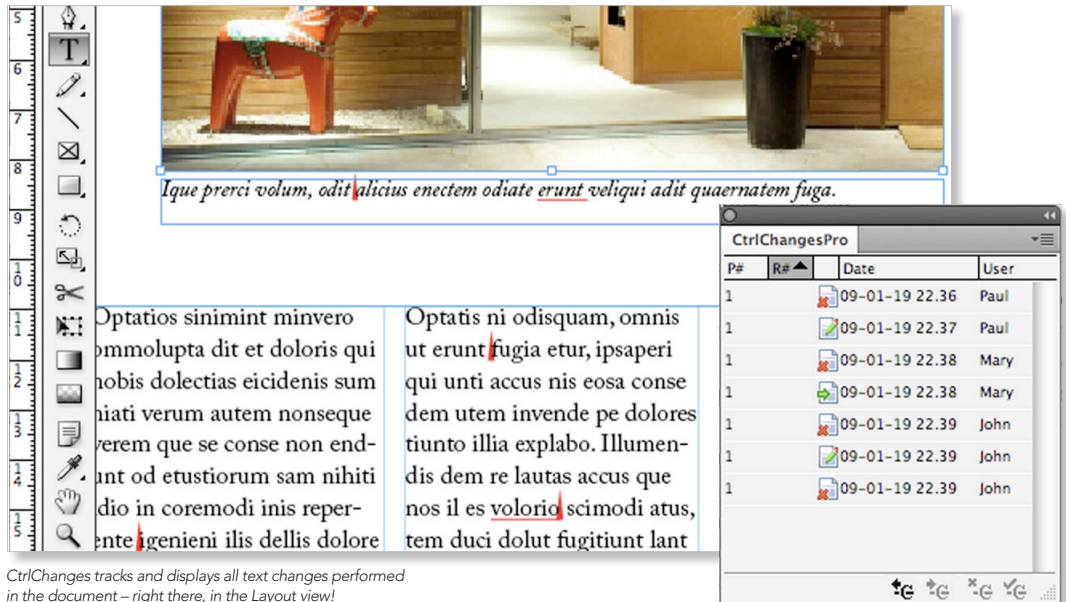

*CtrlChanges tracks and displays all text changes performed in the document – right there, in the Layout view!*

*The CtrlChanges Pro panel, where changes can easily be located, reviewed, accepted or rejected.*

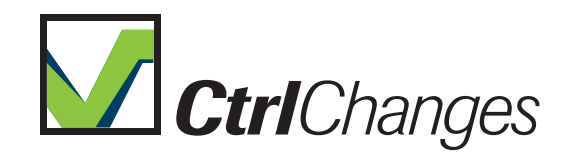

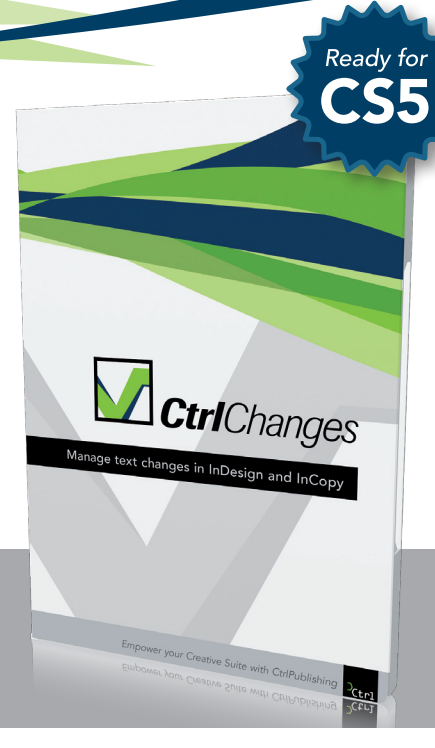

## What's new? With CtrlChanges you always have the answer.

In a situation where more than one user is working with a document, it is crucial to know what has been changed in the InDesign document. With CtrlChanges you don't need to spend valuable time trying to find what has been changed. CtrlChanges tracks all text changes in a document, and displays added or deleted text in the Layout view.

CtrlChanges is available for both InDesign and InCopy, and in three versions to fit your specific needs. Try it out today, free trials are available on our website: www.ctrl-ps.com

#### *Key Features:*

- Keep track of any text changes
- Display added text in Layout view
- • Display deleted text in Layout view
- Keep track of who applied the text changes
- Keep track of when the change was made

## CtrlChanges product suite

- CtrlChanges Light
- CtrlChanges Standard
- CtrlChanges Pro
- • Show Changes in Layout view in InDesign and InCopy
- • Turn display of changes on/off
- • Turn CtrlChanges on/off for document
- • Accept all changes in document
- • Mouse over tip showing author, time and deleted text (only CS4)
- • Ability to print changes
- • Include changes in PDF-file, including notes for deleted text
- $\circ \circ$  Sort changes: User and Time
- $\circ \circ$  Users are separated using different colors in document
- $\circ$   $\circ$  Step through the changes one by one in the CtrlChanges Pro panel

#### System requirements:

CtrlChanges is a plug-in for both InDesign and InCopy. Current users of CS3, CS4 or CS5 can immediately benefit from CtrlChanges without any modifications to their system.

#### For more information and pricing:

Please contact your preferred local dealer or visit: www.ctrlpublishing.com

## Adobe Compatibility / Platform:

InDesign CS3/CS4/CS5, Mac or Windows InCopy CS3/CS4/CS5, Mac or Windows

Local dealer: